Admiyn Mass Subdomain Creator Crack

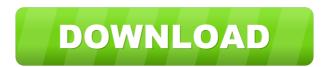

#### Admiyn Mass Subdomain Creator Crack + [Win/Mac]

Admiyn Mass Subdomain Creator is developed in C# and uses threads to execute its tasks. Its function is very simple, create subdomains and automate it. The subdomain creation is very easy task, which maybe done through Cpanel, but, this task becomes difficult when you must to create a lot of subdomains, at this moment, Admiyn Mass Subdomain Creator maybe very helpful to us. You just need to do some few things, as create your wanted subdomains list file, create at least one subdomain in cpanel, inform to the program the path of the budomains list file. When it is done, the program will read the subdomains list and will try to create each one. The program will try to create subdomain on gmail it will create a domain on gmail it will create a domain on gmail it will create a domain there. Dear Javed, Admiyn Mass Subdomain Creator is developed in C# and uses threads to execute its tasks. Its function is very simple, create subdomains list file, create a lot of subdomains and automate it. The subdomain creation is very easy task, which maybe done through Cpanel, but, this task becomes difficult when you must to create a domain Creator is developed in C# and uses threads to execute its tasks. Its function is very simple, create subdomains and automate it. The subdomain creation is very easy task, which maybe done through Cpanel, but, this task becomes difficult when you must to create a lot of subdomains, at this moment, Admiyn Mass Subdomain Creator maybe very helpful to us. You just need to do some few things, as create your wanted subdomains list file, create at least one subdomain in cpanel, inform to the program will try to create subdomains list file, create at least one subdomain in cpanel, inform to the program the path of the budomains list file. When it is done, the program will try to create subdomains one by one, at the same time, it will show a simple Message Box to inform you if the creation of the subdomains list file. When it is done, the program will try to create a lot of subdomain subdomains list f

### Admiyn Mass Subdomain Creator Crack+ With Serial Key

nbsp; Ethics Beyond High School - Academic Ethics and Internet Use, ABSTRACT: nbsp; Welcome to Ethics Beyond High School! This textbook is designed to supplement the work of your peers by providing extra explanations and examples on the topics that you have previously learned. All the topics in this textbook are covered in great detail so that you can get a much clearer understanding of the underlying principles. The textbook also provides numerous examples and problems to help you understand the concepts and can easily be used as a test bank for your examination. The main body of this textbook is divided into a number of chapters which include: A. First Year Study: Chapter 1: Introduction to Ethical Analysis in Communication B. Ethical Analysis in Language Teaching and Learning C. Ethical Analysis in Mathematics Teaching and Learning D. Ethical Analysis in Sciences Teaching and Learning E. Ethics in Politics J. Ethics in Politics J. Ethics in Medicine L. Ethics in the Media M. Ethics in the Internet N. Ethics in Blogging Chapter 2: Moral Decision Making Chapter 3: Ethical Issues in Communication Chapter 4: Ethical Analysis of News, Current Affairs and History Chapter 12: Ethics in Politics Chapter 13: Ethics in Personal Relationships Chapter 12: Ethics in Business Chapter 12: Ethics in Medicine Chapter 12: Ethics in Personal Relationships Chapter 12: Ethics in Personal Relationships Chapter 12: Ethics in Medicine Chapter 20: Ethics in Business Chapter 12: Ethics in Medicine Chapter 20: Ethics in Personal Relationships Chapter 12: Ethics in Medicine Chapter 20: Ethics in Business Chapter 12: Ethics in Medicine Chapter 20: Ethics in Personal Relationships Chapter 12: Ethics in Personal Relationships Chapter 12: Ethics in Personal Relationships Chapter 12: Ethics in Personal Relationships Chapter 12: Ethics in Personal Relationships Chapter 12: Ethics in Personal Relationships Chapter 12: Ethics in Personal Relationships Chapter 12: Ethics in Personal Relationships Chapter 12: Ethics in Politica Chapter 12: Ethic

## Admiyn Mass Subdomain Creator Serial Key

ADM Mass Subdomain Creator is developed in C# and uses threads to execute its tasks. Its function is very simple, create subdomains and automate it. The subdomain creation is very easy task, which maybe done through Cpanel, but, this task becomes difficult when you must to create a lot of subdomains, at this moment, ADM Mass Subdomain Creator maybe very helpful to us. You just need to do some few things, as create your wanted subdomains list file, create at least one subdomain in cpanel, inform to the program the path of the budomains list file. When it is done, the program will read the subdomains list and will try to create each one. The program can create: 1- TLDs 2- PASs 3- PPSs 4- ANAMEs 5- Multiple ANAMEs 6- DYNAMICs 7- Wildcard (?) Admiyn Mass Subdomain Creator is the only application that allows you to create all of this without labor. If you want to help me to improve this program, leave your feedbacks. ADM Subdomain Creator Features: \* Create subdomains, plus \* Multiple ADM Names \* Wildcard \* Update (Auto) A DNS \* Update (Auto) PPS \* Update (Auto) A Names \* Update (Auto) CNAME \* Update (Auto) MX \* Update (Auto) SRV \* Update (Auto) TXT 100% Clean, Ad-Free and Google Play-Verified! This is a fully-featured tool which allows you to modify and add new DNS records to your existing DNS zone. Can be used to modify existing records and/or add new records and these can be configurable. Support for a lot of DNS record types include: A AAAA ANY CNAME SRV SSHFP SPF TXT PTR HINFO MINFO MX NAPTR ANY ADDRESS DNSKEY DNSKEYTXT OPTION ALL ALLANY ALLOW FORWARD EXCEPT REJECT LOG NONE Specify DNS record types which you wish to modify. To add a new record just select it from a list of available record types and

## What's New In?

ADM Mass Subdomain Creator is a free application that create domain at your own will, also it does not require login to create a new subdomain. The program uses HttpWebRequest and HttpWebResponse to create your subdomains in cpanel. The program can generate a list of domain names in some text or csv file, this file should have a name that is the same as the subdomain name, to create subdomains list file we have used an explorer to create a text file with a file name like 123.txt and this file will be the list of our wanted subdomain, it can be any file name. When you have a text file with the subdomains names and a path where the file is stored, all you need to do is to call to the program and tell it where the file is located. How to: To use the application, do the following steps 1.- Open the command prompt and change the directory of the program, open it [code]adminsub.exe [/code] 2.- From the directory of the program where you have the program installed, run [code]adminsub-listfile 123.txt [/code] You can also do this from a command line instead of the command prompt, but you must install the adminsub.exe in the path of your system environment variables, you can do it by installing the exe in the main directory of your program or anywhere in the same directory as the program does all the process, it will show the subdomain name, subdomain creation date, password and cpanel folder where the subdomain is. [code]SUBDOMAIN CREATION TIME[/code] [code]SUBDOMAIN CREATION TIME[/code] [code]SUBDOMAIN CREATION TIME[/code] [code]Adminsub -subdomain root.adm.com[/code] To create several subdomains for example, root1.adm.com[/code] Of course, you can create as many subdomains as you want. If you have any question, please write it in the comments. Nama:Admiyn Mass Subdomain Creator

## System Requirements:

Mac: iPad: iPhone: Windows: Linux: Curse of Naxxramas is an MOBASA adventure where a new player and an experienced group of players team up to defeat the most powerful demon in Azeroth, Nefarian. As they travel from the newly discovered hub of Tanaan Jungle, to the mysterious and dangerous Shadowfang Keep, they will discover a new path that leads them to a lost world in the Blackrock Mountains. The players will have to team up with a wide range

# Related links:

https://demoforextrading.com/novirusthanks-registry-deleteex-crack-with-keygen-download-april-2022/ https://travellist.xyz/wp-content/uploads/2022/06/ASLCase.pdf https://www.hony.nl/wp-content/uploads/MyKeyGen.pdf https://ajkersebok.com/wp-content/uploads/2022/06/grejaim.pdf https://xn--80aagyardii6h.xn--p1ai/wp-content/uploads/2022/06/yillgar.pdf https://mrcskin.nl/2022/06/06/fdump-crack-incl-product-key-pc-windows-latest/ https://talkotive.com/upload/files/2022/06/CawOZMyU9V6mxWZrKqTy\_06\_477e966e9a100f7cfc484b332c255d08\_file.pdf https://now.jumpeats.com/upload/files/2022/06/cXKodPWNlyx2k1UEyahM\_06\_477e966e9a100f7cfc484b332c255d08\_file.pdf https://www.casaspisosyterrenos.com/wp-content/uploads/2022/06/Ethos\_Cataloger.pdf https://hobiz.s3.amazonaws.com/upload/files/2022/06/P8aACljGjtxv8rqOq4qR\_06\_97a1ed3422cec32a89adb3fd7e61c98a\_file.pdf